## 

## $US - 641$

IV Semester B.C.A. Examination, May 2017  $(F + R)$  (CBCS) (2015 – 16 & Onwards) **COMPUTER SCIENCE BCA 403: Visual Programming** 

Time: 3 Hours

CΟ LIBR Max. Marks: 70

**Instruction: Answer all the Sections.** 

SECTION-A

Answerany 10 questions.

 $(2 \times 10=20)$ 

- 1. What is a Visual Basic Event? What are mouse events?
- 2. What are the logical operators in VB?
- 3. Explain any two common properties of VB controls.
- 4. Explain dynamic array with syntax.

5. What is a function procedure?

- 6. Explain Date Time Picker control in VB.
- 7. What is MDI form? Explain.
- 8. Write a note on checkbox control.
- 9. What is ODBC ? Explain.
- 10. What are Help files?
- 11. What is MFC ? Explain.
- 12. What are DLLS? Explain.

SECTION-B

## Answerany 5 questions.

- 13. a) Explain different Do Loops used in VB with syntax.
	- b) Explain any five string operations in VB.

 $(5+5)$ 

 $(5 \times 10 = 50)$ 

**P.T.O.** 

 $\begin{array}{c} \hbox{mm min} \, \textcolor{red}{\textbf{||}} \, \textcolor{red}{\textbf{||}} \, \textcolor{red}{\textbf{||}} \, \textcolor{red}{\textbf{||}} \, \textcolor{red}{\textbf{||}} \, \textcolor{red}{\textbf{||}} \, \textcolor{red}{\textbf{||}} \, \textcolor{red}{\textbf{||}} \, \textcolor{red}{\textbf{||}} \, \textcolor{red}{\textbf{||}} \, \textcolor{red}{\textbf{||}} \, \textcolor{red}{\textbf{||}} \, \textcolor{red}{\textbf{||}} \, \textcolor{red}{\textbf{||}} \, \textcolor{red}{\text$ 

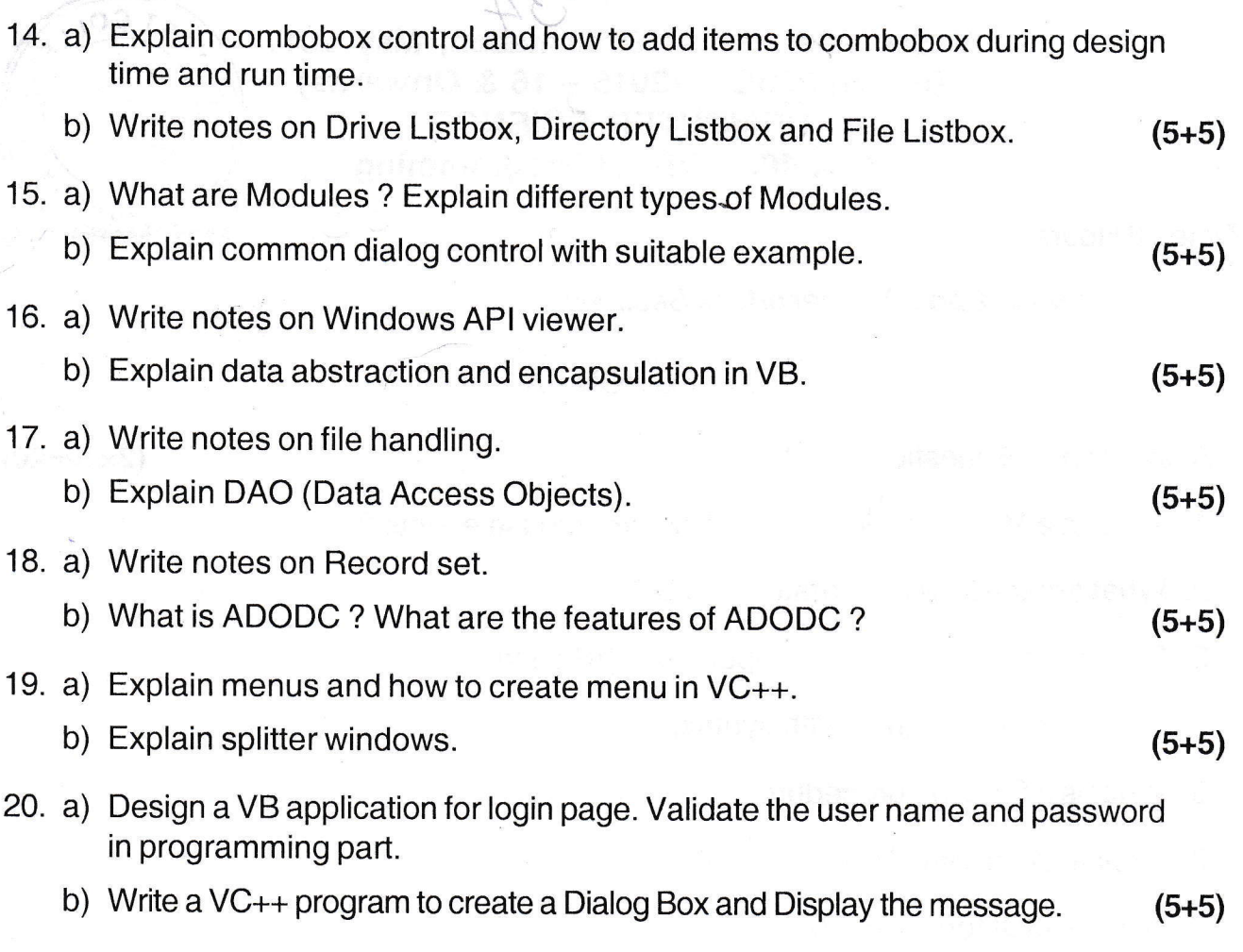

.'i=.

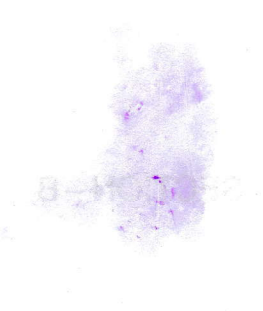